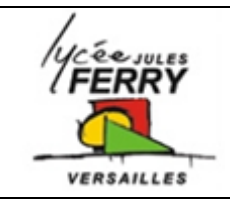

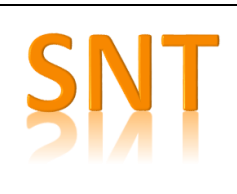

## **Eléments de l'interface utilisateur**

Les éléments du tableau sont ceux que nous allons utiliser pour nos Applis. Pour chaque élément :

- Décrire ce que fait l'élément
- Expliquer comment vous pourriez l'utiliser pour votre Appli

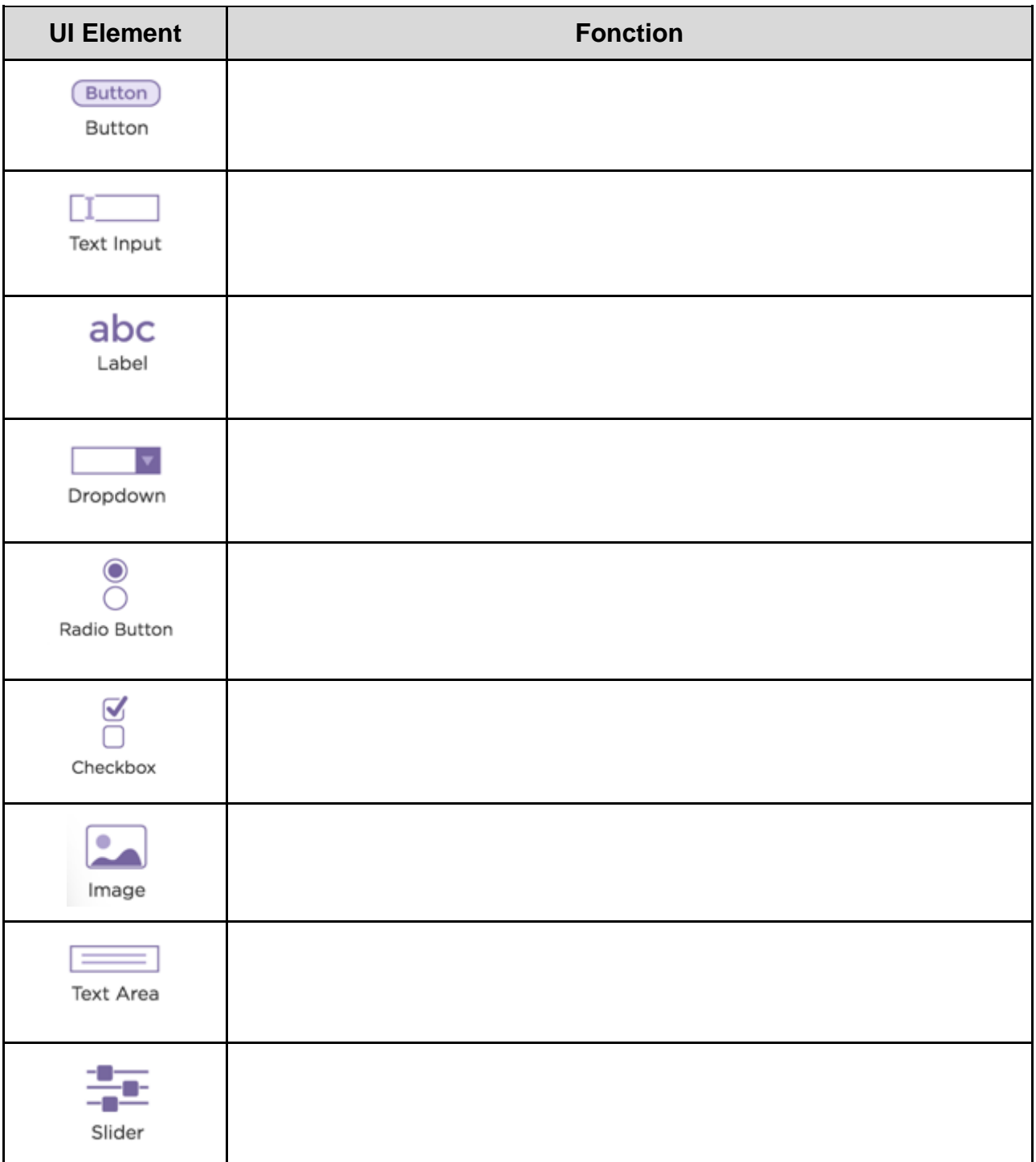

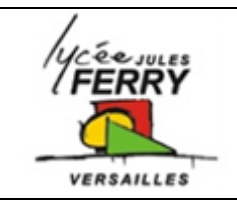

**Les Applis mobiles Interface utilisateur**

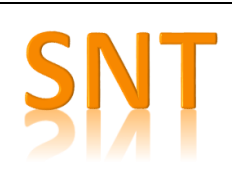

## **Exercice**

- Q1 : A quoi sert l'Appli ci-dessous :
- Q2 : Comment s'enchaînent les écrans (sceens) ?

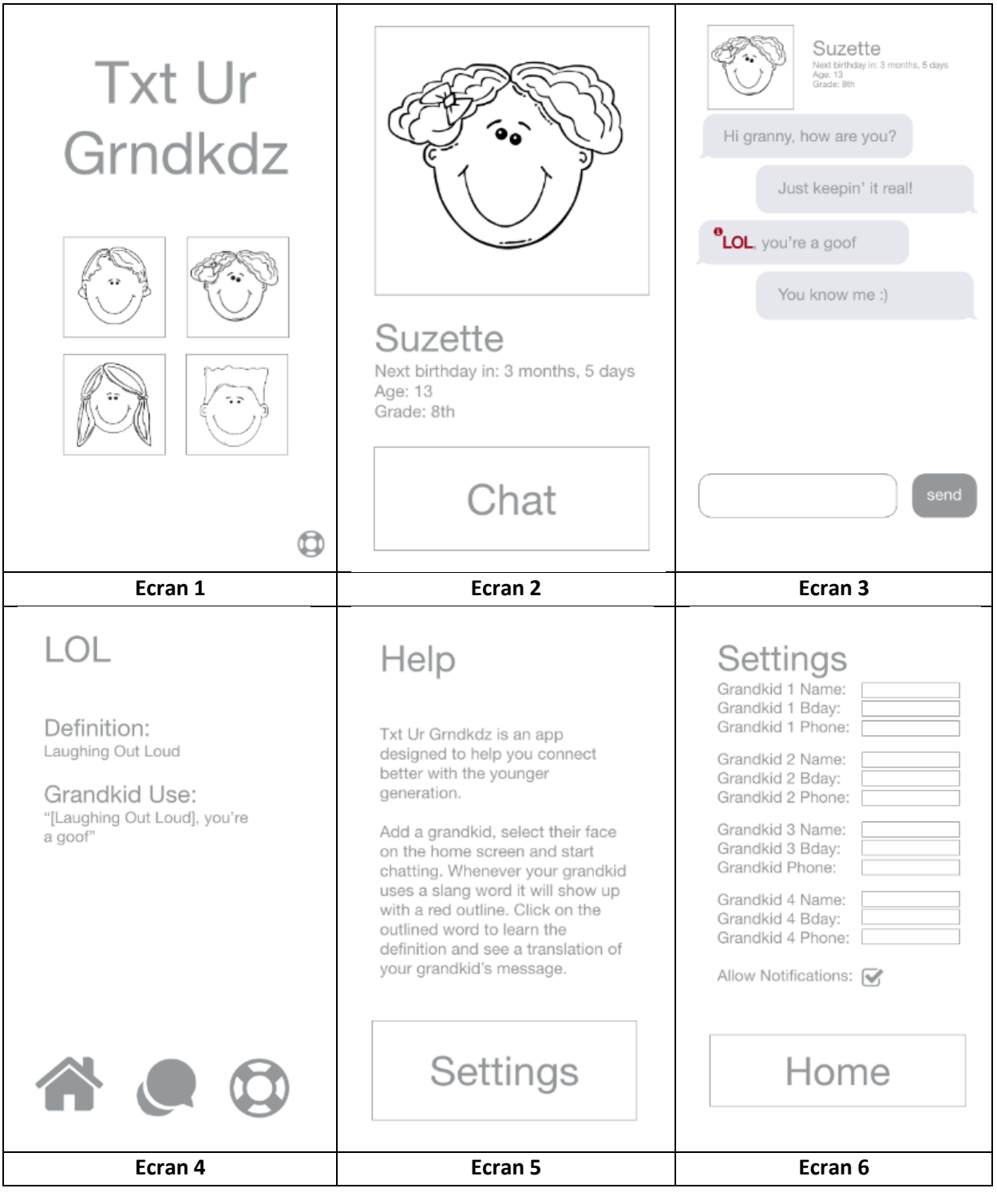